## Computer Science & Engineering 155E Computer Science I: Systems Engineering Focus

Lecture 04 - Conditionals

Christopher M. Bourke cbourke@cse.unl.edu

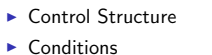

 $\blacktriangleright$  if statements

## **Control Structure**

#### $\triangleright$  Control structures:

- Control the flow of execution in a program or function. Enable you to combine individual instructions into a single logical unit with one entry point (i.e. int main (void) {) and one exit point  $(retur 0; )$ .
- Three kinds of structures to control execution flow:
	- $\blacktriangleright$  Sequence,
	- $\blacktriangleright$  Selection, and
	- $\blacktriangleright$  Repetition.

#### **Sequential Flow**

#### Compound statement:

- $\triangleright$  Written as a group of statements
- ▶ Bracketed by { and }
- $\blacktriangleright$  Used to specify sequential flow
- All statements are unconditionally executed
- Unconditionally executed
- $\triangleright$  Order is important

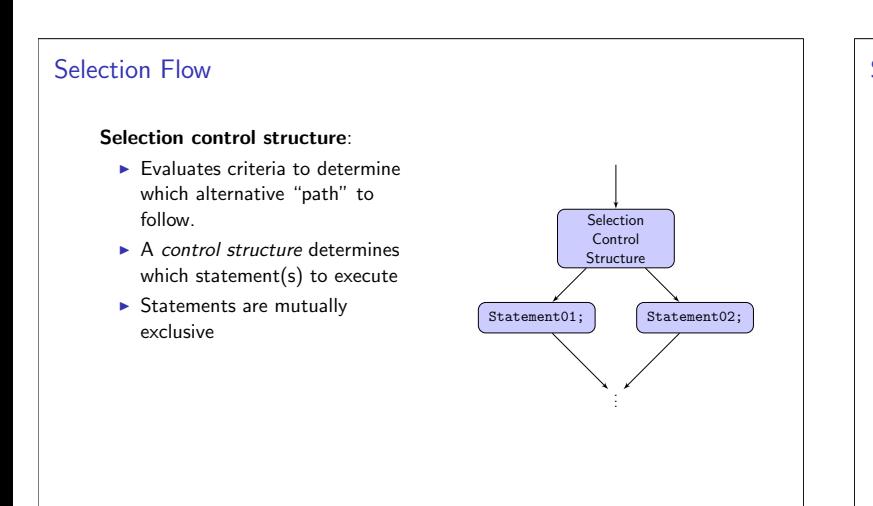

#### Selection Flow - Conditions

#### Definition

A condition is an expression that is either true or false.

A program chooses alternative paths of computation by testing one or more conditions.

 $\sqrt{\text{Statement01}}$ 

Statement02;

Statement03;

- $\blacktriangleright$  (ConditionEval == 1)  $\rightarrow$  true,
- ▶ (ConditionEval == 0)  $\rightarrow$  false.
- The resting heart rate is a good indicator of health
- if resting\_heart\_rate  $<$  75 then you are in good health.
	- if resting heart rate is 80, ConditionEval is false.
		- if resting heart rate is 50, ConditionEval is true.
		- if resting heart rate is 75, what is ConditionEval?

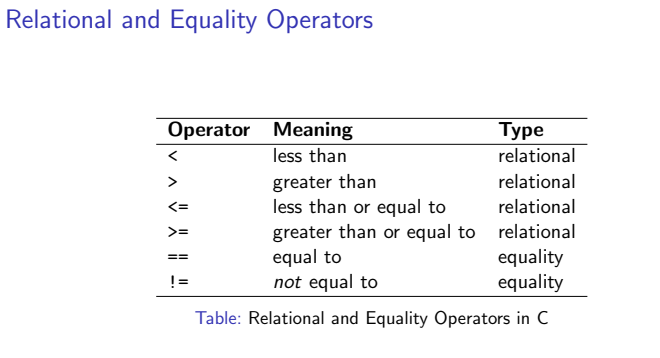

## Relational and Equality Operators

Conditions come in four forms:

- variable relational-operator variable
- Example: if (numberOfStudents > numberOfSeats)
- variable relational-operator CONSTANT
- Example: if (numberOfStudents < 5)
- variable equality-operator variable
- Example: if (numberOfStudents == numberOfSeats)
- $\blacktriangleright$  variable equality-operator CONSTANT
- Example: if (averageGrade ==  $75.0$ )

What about more than one condition? (Example:  $0 \le x \le 10$ )

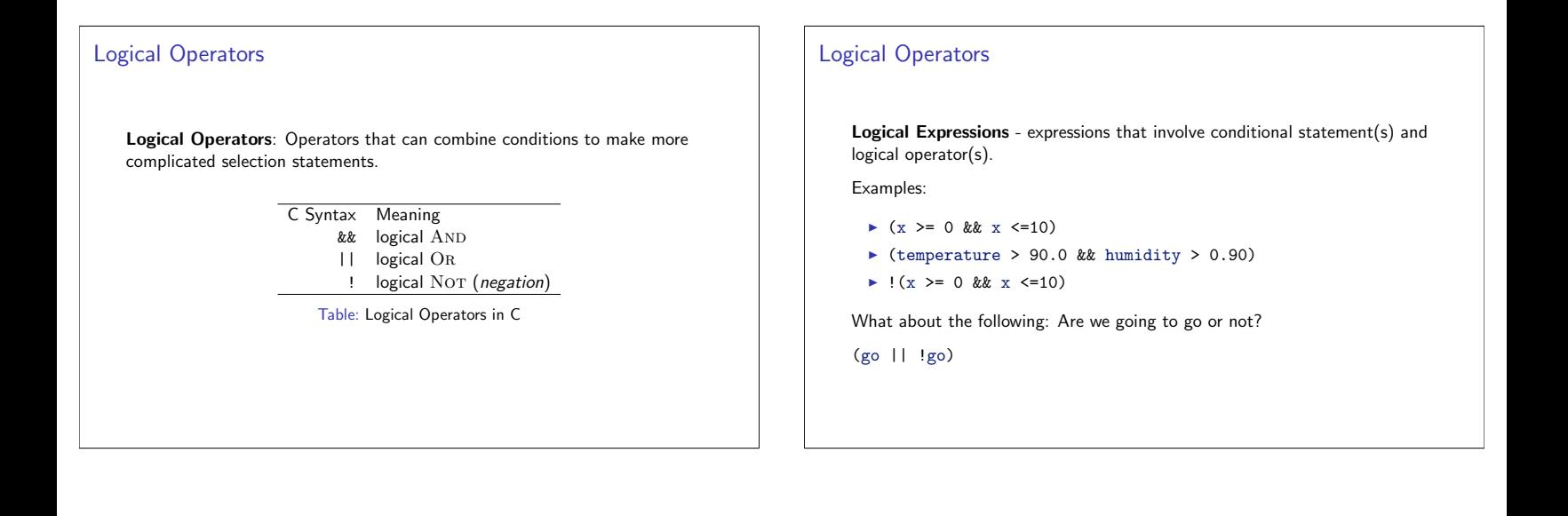

#### Tautologies & Contradictions

- A tautology is a logical expression that is always true
	- Any non-zero constant  $(1, 1.5, 8, etc.)$
	- An expression that, when simplified, always ends up being true
	- ► (go | | !go) is always true
- A contradiction is a logical expression that is always false
	- $\blacktriangleright$  The zero constant  $(0)$
	- An expression that, when simplified, always ends up being false
	- $\triangleright$  (go && !go) is always false

#### Distributivity

- The logical NOT can be *distributed* over a logical expression just as multiplication can be over an algebraic expression.
- $\blacktriangleright$   $a(b+c) = ab + ac$
- > When distributing the logical NOT, AND and OR are reversed!
- $\blacktriangleright$  Example:
- $\blacktriangleright$  ! (x >= 0 && x <=10)
- $\blacktriangleright$  (!(x >= 0) || !(x <=10))
- ►  $((x < 0) || (x > 10))$

Best to simplify logical expressions as much as possible, but more important to keep code readable.

#### **True and False** C Convention

- For convenience when writing we identify zero with false and one with true
- ► C does not recognize the words true, false
- C has no built-in Boolean type!
- Instead, zero is identified with false
- Any non-zero value is identified with true
- Example:  $-1$ , 0.01, 386 are all true

#### **Operator Tables** Logical AND

The result of taking a logical AND with two operands is true if and only if both operands are true. Otherwise it is false.

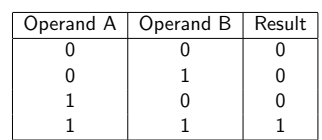

Table: Logical AND Operator

## **Operator Tables** Logical OR

The result of taking a logical OR with two operands is true if and only if at least one of the operands is true. Otherwise it is false.

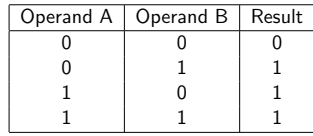

Table: Logical OR Operator

## **Operator Tables** Logical AND

You can only apply a logical NOT to a single operand. The result is that true gets flipped to false and vice versa.

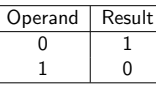

#### **Operator Precedence** Recall the order of precedence for operators (Table 1, inside cover). Precedence Operator Associativity High right Ţ  $+ - ($ unary $)$  $*$  / % left-to-right + - (binary)  $\langle \rangle \langle = \rangle = ($ unary  $==$  ! = (unary) **&&** left-to-right Low  $\mathbf{H}$ left-to-right Table: Order of Precedence for Operators

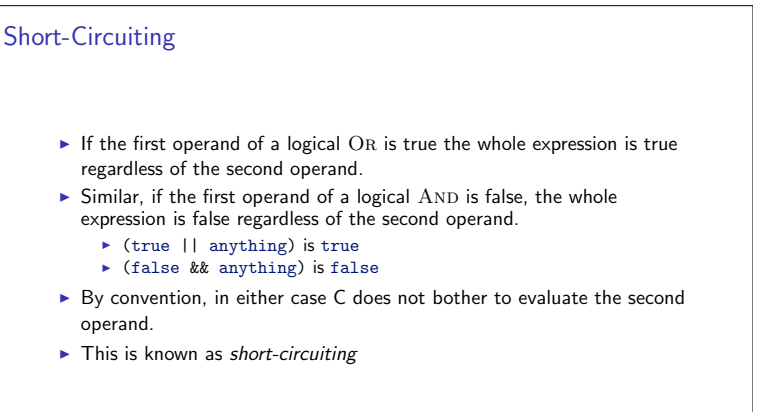

## Programming Tip

- > Writing pseudocode will help you to write logical expressions in plain English.
- $\blacktriangleright$  Translate the expressions into valid C syntax
- Be sure that the original and the translation are logically equivalent
- ▶ You can use a int type to store true/false:
- $\int$  int some Boolean = 0;

#### **Comparing Characters**

- Recall that C uses partially weak typing
- $\triangleright$  C treats characters as integers in the range  $[0, 255]$
- Thus, it makes sense that we can compare characters using relational and equality operators.
- Comparisons are based on the ASCII values (Appendix A)
- Example:  $a' < e'$  is true since  $97 < 101$

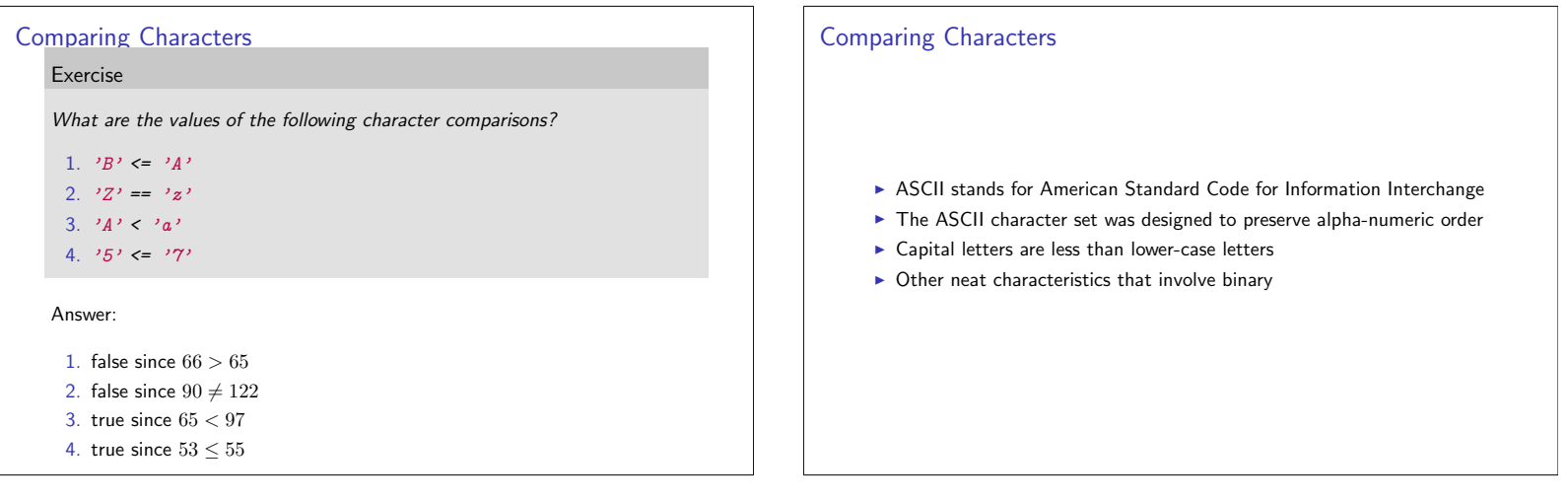

#### The if Statement If-Then-Else Statement  $\triangleright$  Conditions are used to assign **boolean** (T,F) values to variables Example: senior\_citizen =  $(age >= 65)$ ▶ 0 or 1 is assigned to senior\_citizen depending on the value of age if Statement with Two Alternatives (If-Then-Else)  $\blacktriangleright$  More often, conditions are used to make a choice between alternatives, if Statement with One Alternative through the if statement. If the condition is true, one statement is executed, otherwise, another A Comparison of One and Two Alternative if Statements statement is executed.  $\blacktriangleright$  Programming Style  $1$  | if (!senior\_citizen) printf ("Your hamburger is  $$3.50\n$ "); 2  $3 |else$  $\overline{4}$  $printf("Your hamburger is $2.50\nu");$

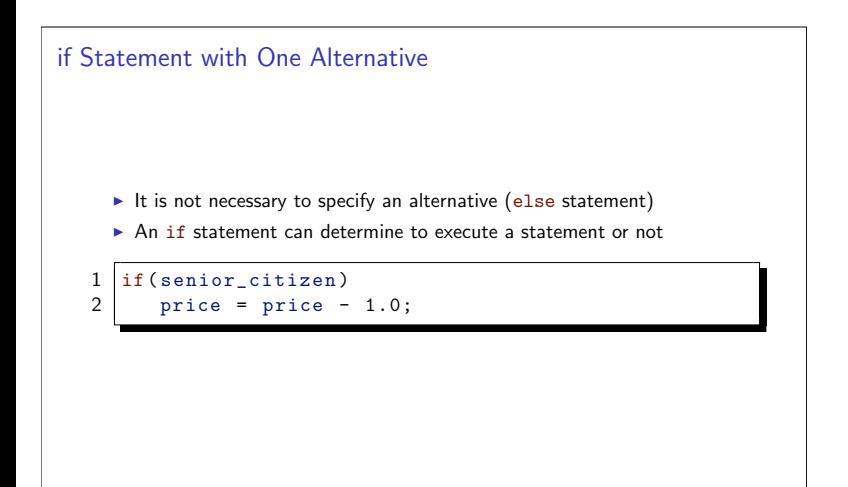

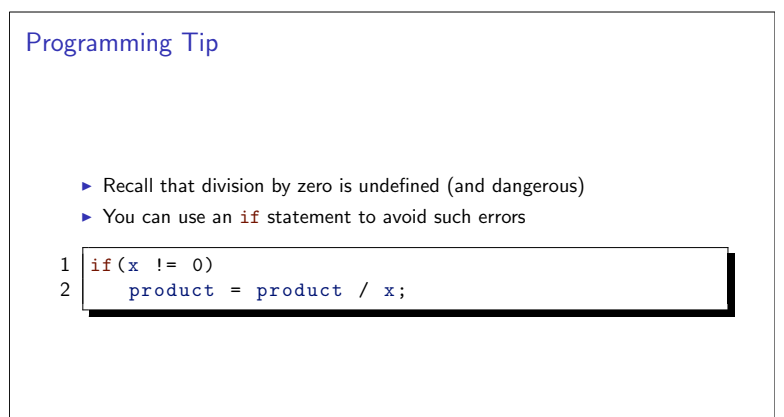

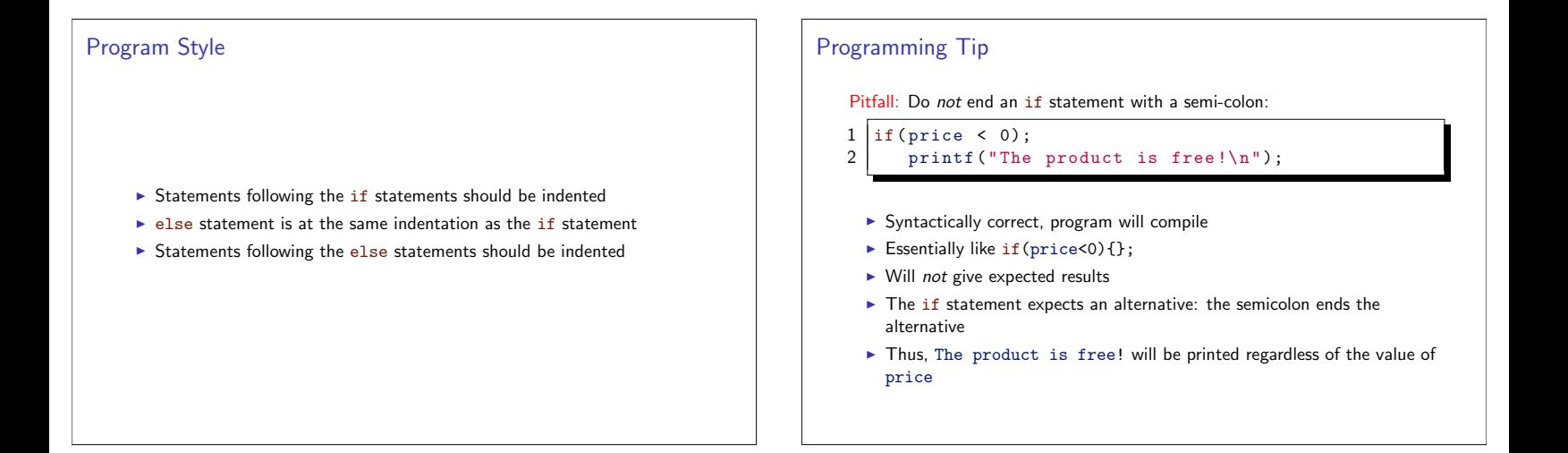

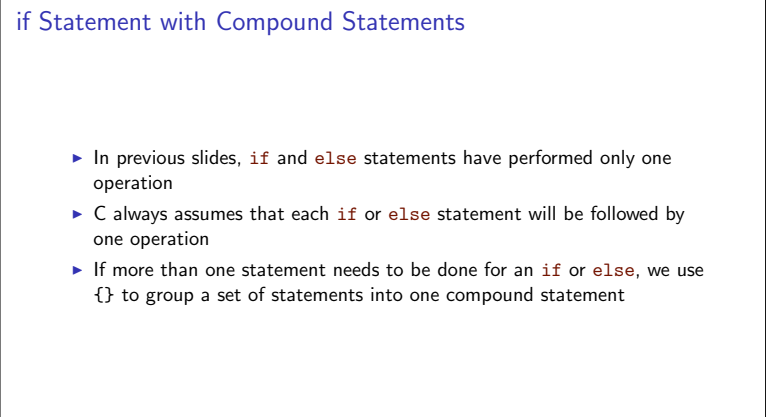

if Statement with Compound Statements

 $\,1\,$ if (pop\_today > pop\_yesterday)  $\sqrt{2}$  $\mathsf{R}$ 

 $\overline{5}$ 6

- $\ensuremath{\mathsf{3}}$
- $\overline{4}$
- growth = pop\_today pop\_yesterday;<br>growth\_pct = 100.0 \* growth / pop\_yesterday;<br>printf("Growth percentage = %.2f.\n", growth\_pct);

```
Another Example
   1 if (crash_test_rating_index <= MAX_SAFF_CTRI)
   2 {
   \overline{3}printf ("Car #%d: safe\n", auto_id);
   \overline{\mathbf{4}}numOfSafeCars = numOfSafeCars + 1;5
     13
   \overline{6}else
   \overline{7}\{printf("Car #%d: unsafe\n", auto_id);8
   \overline{9}numOfUnsafeCars = numOfUnsafeCars + 1;
  10\,
```
If you omit the braces, what happens?

Nested ifs vs. Sequence of ifs I

## Tracing an if Statement

- ▶ Verifying the correctness of a C statement before running the program
- > Catching logical errors will save a lot of time in debugging.
- A hand trace or desk check is a step-by-step simulation of each step of the program, as well as how the values of the variables change at each step.

Nested if Statements and Multiple-Alternative Decisions  $\triangleright$  No decisions: Sequential program • One decision: if-then (One alternative)  $\triangleright$  if (cond) statement; Decision between two alternatives: if-then-else (Two alternative statements)  $\triangleright$  if (cond) statement; else statement2; Decisions between many alternatives  $\triangleright$  School level

Nested if Statements and Multiple-Alternative Decisions

if  $(x \le 0)$  $\,1\,$  $\overline{2}$  $pre\_school = pre\_school + 1;$  $\overline{3}$  $e$ lse if  $(x \le 12)$  $\overline{\mathbf{4}}$  $\sqrt{5}$  $public_school = public_school + 1;$  $\,6\,$ 

 $e$ lse  $univ = univ + 1;$ 

 $\overline{7}$ 

#### Beginning programmers sometime prefer to use a sequence of if statements  $\mathbf{1}$ if  $(x \le 0)$  $\overline{2}$  $pre\_school = pre\_school + 1;$ if  $(x \le 12 \& x > 0)$  $\overline{3}$  $\overline{\mathbf{4}}$  $public_school = public_school + 1;$  $\overline{5}$ if  $(x > 12)$  $\boldsymbol{6}$ univ = univ + 1;

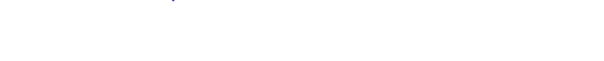

- Not as readable: since the sequence does not clearly show that exactly one of the three assignment statements is executed for a particular x.
- Eess efficient because all three of the conditions are always tested. In the nested if statement, only the first condition is tested when x is positive.
- ► Can lead to logical errors

Nested ifs vs. Sequence of ifs II

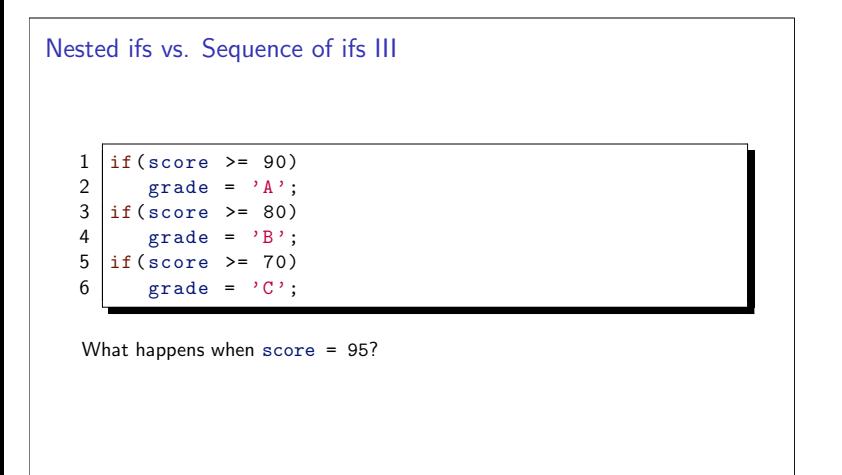

We want to describe noise loudness measured in decibels with the effect of

Loudness in Decibels (db) Perception

Table<sup>®</sup>

duiet

intrusive

annoying

very annoying

uncomfortable

the noise. The following table shows the relationship between noise level and

## if-else-if Statement

```
if ( condition_1 )\mathbf 1\mathfrak{D}statement_1\mathbf{3}else if ( condition_2 )
 \overline{4}{\tt statement\_2}\overline{5}6
    else if (condition_n)
 \overline{7}\,8\,statement_n\mathsf{Q}else
10
         statement e
```
Better solution: the if-else-if statement

#### Example in C code  $\,1\,$ if ( $1$ oudness  $\leq$  50)  $\overline{2}$ printf("quiet"); 3 else if ( $1$ oudness  $\leq 70$ ) printf("intrusive");  $\overline{4}$ 5 else if ( loudness  $\leq 90$  ) 6 printf ("annoying");  $\overline{7}$ else if ( $1$ oudness  $\leq 110$ )  $\,8\,$ printf ("very annoying");  $\mathsf{Q}$ else 10 printf("uncomfortable");

#### Multiple-Alternative if, Order of Conditions

50 or lower

 $51 - 70$ 

 $71 - 90$ 

 $91 - 110$ 

above 110

**Example** 

Range Elimination

human perceptions of noises.

- > With if-else-if statements, one and only one statement is ever executed
- $\blacktriangleright$  Moreover the *first* satisfied condition is the one that is executed
- The order of the conditions can affect the outcome
- The order of conditions also affect program efficiency
- The most common cases should be checked first (if known)
	- If loud noises are much more likely, it is more efficient to test first for noise levels above 110 db, then for levels between 91 and 110 db, and so on.

#### **Code Exercise**

#### Exercise

The Department of Defense would like a program that identifies singles males between the ages of 18 and 26, inclusive. Design a logical expression that captures this.

```
Answer
   \mathbf{1}/* Print a message if all criteria are met.*/
   \mathcal{P}if (marital\_status == 'S')
          if ( gender == 'M' )
   \mathbf{3}\overline{4}if ( age \ge 18 & & age \le 26 )
   5
                  printf ("All criteria are met.\langle n'' \rangle;
```
Can this be improved?

**Better Solution** 

```
\,1\,if ( marital\_status == 'S' &&
         gender == 'M' &&
\overline{2}
```
- $\mathbf{3}$  $age$  >= 18 & &  $\overline{4}$  $age \le 26$ )
- $print('All criteria are met.\n')$ ;  $\overline{5}$

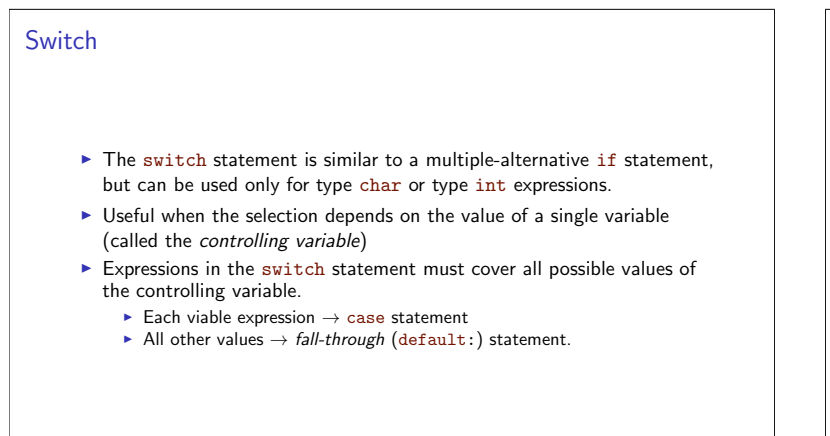

#### Switch Example  $\overline{1}$ #include <stdio.h>  $\mathcal{L}$  $int \text{ main}(void)$  f  $\overline{3}$ char class;  $\overline{4}$  $scan f$  ("% $c$ ", &class); 5 switch (class) { 6  $\overline{7}$ case  $'B'$ : case  $'b$  ' : 8  $\overline{9}$ printf("Battleship\n");  $10\,$ break; 11 case  $(C')$  : 12 case 'c': 13  $\texttt{print}(\texttt{"Cruiser}\,|\, \texttt{n");}$ 14 break; 15 default: printf ("Unknown ship class%c\n", class); 16  $\mathbf{r}$ 17  $18\,$ return 0; 19

#### **Common Errors**

- > You cannot use a string such as "Cruiser" or "Frigate" as a case label.
- The omission of the break statement at the end of an alternative causes the execution to "fall through" into the next alternative.
- Forgetting the closing brace of the switch statement body.

#### Nested if versus switch

- $\triangleright$  A nested if is more general then a switch statement if: Can check any number of any data type variables vs. one value for int or char data type.
- $\triangleright$  if: Can use a range of values, such as < 100
- switch: More readable
- switch: Can not compare strings or double types
- switch: Can not handle a range of values in one case label
- > Use the switch whenever there are ten or fewer case labels
- > Use the default label whenever possible

## **Common Programming Errors I**  $\triangleright$  (0 <= x <= 4) is always true Associativity: first  $0 \le x$  is evaluated (true or false) Thus, it evaluates to either 1 or and 0 In either case, both are less than 4  $\triangleright$  Thus the entire expression is true *regardless* of the value of x  $\triangleright$  if (x = 10) is always true: the assignment operator is evaluated and x is given a value of 10, which is true

## **Common Programming Errors II**

- Don't forget to parenthesize the condition.
- Don't forget the opening and closing brackets,  $\{ \}$  if they are needed.
- > When doing nested if statement, try to select conditions so that you can use the range-elimination multiple-alternative format.
- C matches each else with the closest unmatched if, so be careful so that you get the correct pairings of if and else statements.

# **Common Programming Errors III**

- $\blacktriangleright$  In switch statements, make sure the controlling expression and case labels are of the same permitted type.
- Remember to include the default case for switch statements.
- Don't forget the opening and closing brackets, { } for the switch statement.
- > Don't forget the break statement.

#### Conditionals: Review I  $\,1\,$ if  $(x == 0)$  $\mathcal{L}$  $statement_T;$  $\overline{3}$  $\overline{4}$ if  $(x == 0)$  $\overline{5}$  $statement_T;$  $\,$  6  $\,$  $e$ lse  $\overline{7}$ statement F:  $\,8\,$ 9 if  $(x == 0)$  { 10  $statements_T$ ; 11  $\mathbf{r}$ 12 13

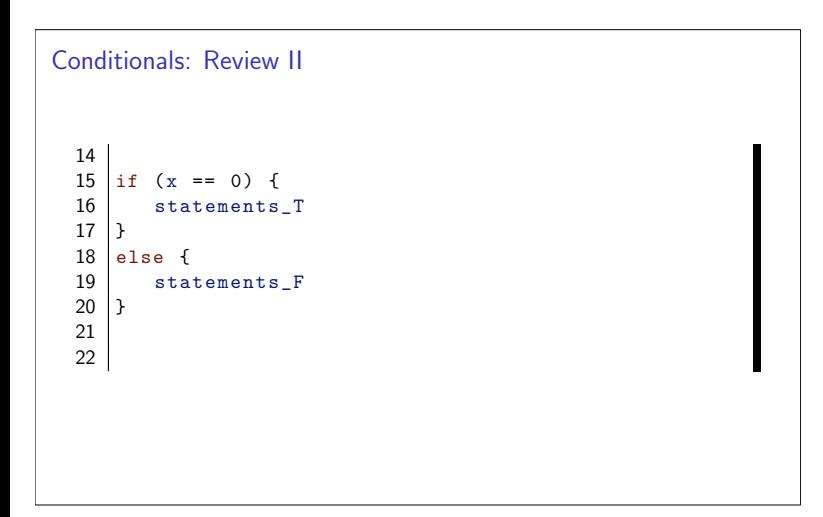

#### **Conditionals: Review III** 23 24 if  $(x > = 0)$ 25 if  $(x == 0)$  $26$  ${\tt statement\_TT}$ 27 else  $28$ statement\_TF 29  $e$ lse 30  $statement_F$ 31 32

```
Conditionals: Review IV
  3334 switch (x) { case 1:<br>35 true if x == 1 statement
  36
           break;
  37 \text{ case } 2:38
           true if x == 2 statement
  39\,break;
  40 default:
  41
            always true
  42 }
```
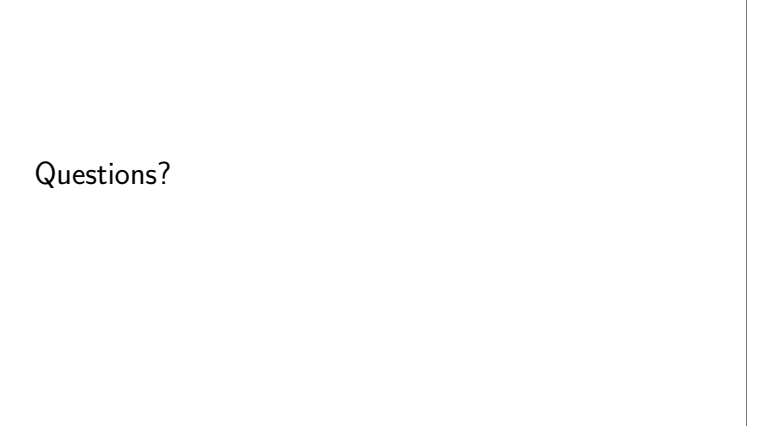

 $\overline{\phantom{a}}$